# Linked List data structures be like:

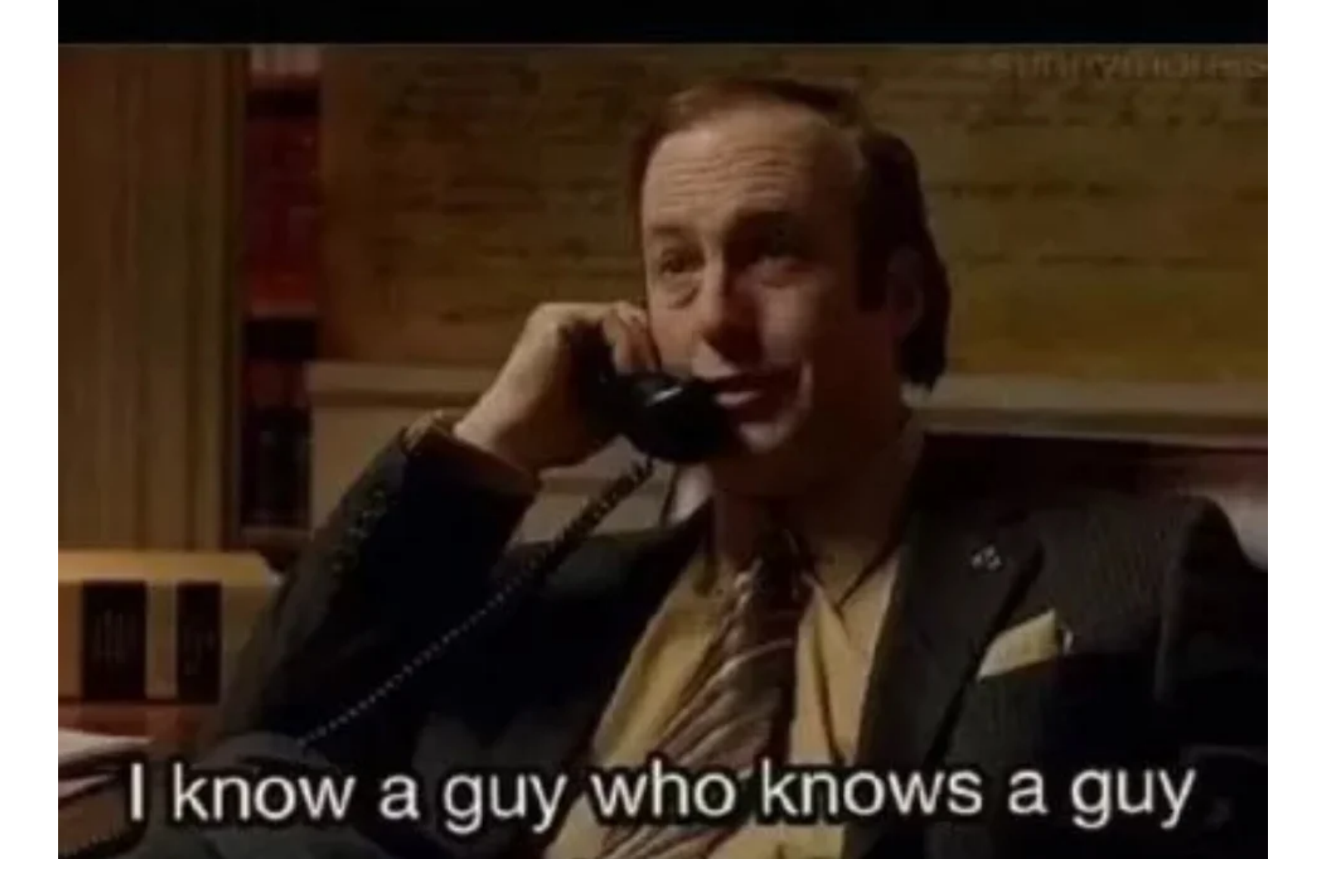

### **Q3: (Tutorial) Reverse**

Write a tail-recursive function reverse that takes in a Scheme list a returns a reversed copy.

*Hint*: use a helper function!

```
(define (reverse lst)
'YOUR-CODE-HERE
```
)

```
scm> (reverse '(1 2 3))
(3 2 1)
scm> (reverse '(0 9 1 2))
(2 1 9 0)
```
### **Q5: (Tutorial) If Macro Python**

In [Homework 1](https://cs61a.org/hw/hw01/#q5) you implemented an "If function" that functioned differently from an if statement. It was different because it did not short circuit in evaluating its operands! In this problem, we will write a "macro" in Python called if macro that takes in three arguments:

- 1. condition: a string that will evaluate to a truth-y or false-y value
- 2. true result: a string that will be evaluated and returned if condition is truth-y
- 3. false result: a string that will be evaluated and returned if condition is false-y. and returns a **string** that, when evaluated, will return the result of this if function.

if macro should **only** evaluate true result if condition is truth-y, and will only evaluate false result if condition is false-y.

```
Hint: You can write a one-line if statement with the following 
syntax: value when true if condition else value when false
```
**Hint:** Using f-Strings might make this problem easier too!

```
def if macro(condition, true result, false result):
    "" "" """
    \gg eval(if macro("True", "3", "4"))
     3
    >>> eval(if macro("0", "'if true'", "'if false'"))
     'if false'
    >>> eval(if macro("1", "print('true')", "print('false')"))
     true
    >>> eval(if macro("print('condition')", "print('true result')", "print('false result')"))
     condition
    false result
    "" "" ""
     "*** YOUR CODE HERE ***"
```
## **Q5: (Tutorial) If Macro Python**

In [Homework 1](https://cs61a.org/hw/hw01/#q5) you implemented an "If function" that functioned differently from an if statement. It was different because it did not short circuit in evaluating its operands! In this problem, we will write a "macro" in Python called if macro that takes in three arguments:

- 1. condition: a string that will evaluate to a truthy or false-y value
- 2. true result: a string that will be evaluated and returned if condition is truth-y
- 3. false result: a string that will be evaluated and returned if condition is false-y. and returns a **string** that, when evaluated, will return the result of this if function.

if macro should **only** evaluate true result if con dition is truth-y, and will only evaluate false result if condition is false-y.

**Hint:** You can write a one-line if statement with the following syntax:

val when true if condition else val when false

```
Hint: Using f-Strings might make this problem easier 
too!
```

```
def if_macro(condition, true_result, 
false_result):
     """
     >>> eval(if_macro("True", "3", "4"))
     3
     >>> eval(if_macro("0", "'if true'", "'if 
false'"))
     'if false'
     >>> eval(if_macro("1", "print('true')", 
"print('false')"))
     true
     >>> eval(if_macro("print('condition')", 
"print('true_result')", "print('false_result')"))
     condition
    false result
    "" "" ""
     "*** YOUR CODE HERE ***"
```
Now let's try to write out the if macro in scheme! There's quite a few similarities between Python and Scheme, but we do have to make a few adjustments when converting our code over to Scheme. We'll start out by writing a scheme function using the define form we use for normal functions.

In the Python If macro, we returned a **string** that, when evaluated, would execute an if statement with the correct parameters. In Scheme, we won't return a string, but rather we'll return something else that represents an unevaluated expression. What type wil we return for scheme? Here, what "type" refers to what data type -- i.e. function, list, integer, string, etc..

In the Python If macro, our parameters were all **strings** representing the condition, return value if true, and return value if false. What type will each of our parameters be in Scheme? Give an example of an acceptable parameter for the condition.

Let's start writing this out!

Write a function if-function using the define form (not the define-macro form), which will take in the following parameters:

- 1. condition : a quoted expression which will evaluate to the condition in our if expression
- 2. if-true : a quoted expression which will evaluate to the value we want to return if true
- 3. if-false : a quoted expression which will evaluate to the value we want to return if false

and returns a Scheme list representing the expression that, when evaluated, will evaluate to the result of our if expression.

```
(define (if-function condition if-true if-false)
'YOUR-CODE-HERE
```

```
)
scm> (if-function ' (= 0 0) '2 '3)(if (= 0 0) 2 3)scm> (eval (if-function '(= 0 0) '2 '3))
\overline{\phantom{0}}scm> (if-function \vert (= 1 0) \vert (print 3) \vert (print 5))
(if (= 1 0) (print 3) (print 5))scm> (eval (if-function \vert (= 1 0) \vert (print 3) \vert (print 5)))
5
```
That felt a bit overly complicated just to create a function that emulates the if special form. We had to quote parameters, and we had to do an extra call to eval at the end to actually get our answer. To make things easier, we can use the define-macro special form to simplify this process.

As a reminder, the define-macro form changes the order of evaluation to be:

- 1. Evaluate operator
- 2. Apply operator to unevaluated operands
- 3. Evaluate the expression returned by the macro in the frame it was called in.

As a comparison, here are differences between define-macro and define:

- 1. The operands are **not** evaluated immediately. Instead, we can think of the operands as being quoted, similar to what we did in the previous part.
- 2. The return value gets evalled at the very end, after the entire return expression is constructed. This means that we no longer have to call eval on the return value of our if-function.

Now, use the define-macro special form to define a macro, if-macro, that will have functionality shown by the following doctests (notice how the operands are no longer quoted, and that the final eval is gone):

(define-macro (if-macro condition if-true if-false) 'YOUR-CODE-HERE

```
)
scm> (if-macro (= 0 0) 2 3)2
scm> (if-macro (= 1 0) (print 3) (print 5))
5
```